Федеральное государственное бюджетное образовательное учреждение высшего образования Должность: Заместитель директорд аленевосточ<mark>ный государственный университет путей сообщения"</mark> (ДВГУПС) е447a1f4f**AMyfferdada d7c+4f+yq93feHe**знодорожного транспорта - филиал федерального государственного бюджетного образовательного учреждения высшего образования «Дальневосточный государственный университет путей сообщения» в г. Свободном Документ подписан простой электронной подписью Информация о владельце: ФИО: Дзюба Татьяна Ивановна Дата подписания: 22.10.2023 12:43:25 Уникальный программный ключ:

(АмИЖТ - филиал ДВГУПС в г. Свободном)

### УТВЕРЖДАЮ

Зам директора по УР

\_\_\_\_\_\_\_\_\_\_\_\_\_ Т.И. Дзюба

25.05.2023 г.

# РАБОЧАЯ ПРОГРАММА

дисциплины **ЕН02 .Информатика**  (МДК, ПМ)

для специальности 08.02.10 Строительство железных дорог, путь и путевое хозяйство Направление (профиль) специализация: технологический

Составитель(и): преподаватель, Петухов И.В.

Обсуждена на заседании ПЦК: АмИЖТ — Математических и общих естественно-научных дисциплин

Протокол от 24.05.2023 №6

Старший методист П.Н. Здриль

г. Свободный 2023 г.

#### Рабочая программа дисциплины (МДК, ПМ) ЕН.02 Информатика

разработана в соответствии с ФГОС, утвержденным приказом Министерства образования и науки Российской Федерации от 13.08.2014 №1002

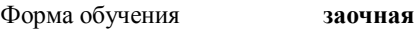

#### **ОБЪЕМ ДИСЦИПЛИНЫ (МДК, ПМ) В ЧАСАХ С УКАЗАНИЕМ ОБЯЗАТЕЛЬНОЙ И МАКСИМАЛЬНОЙ НАГРУЗКИ ОБУЧАЮЩИХСЯ**

Общая трудоемкость **119 ЧАС** Часов по учебному плану 119 Виды контроля на курсах: в том числе: Дифференцированный зачет 2 обязательная нагрузка 16 самостоятельная работа 103 консультации

#### **Распределение часов дисциплины (МДК, ПМ) по семестрам (курсам)**

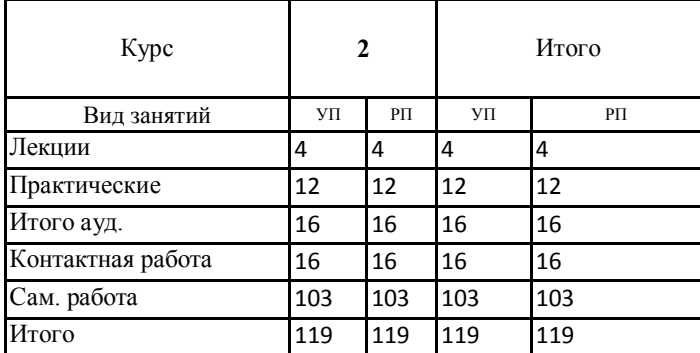

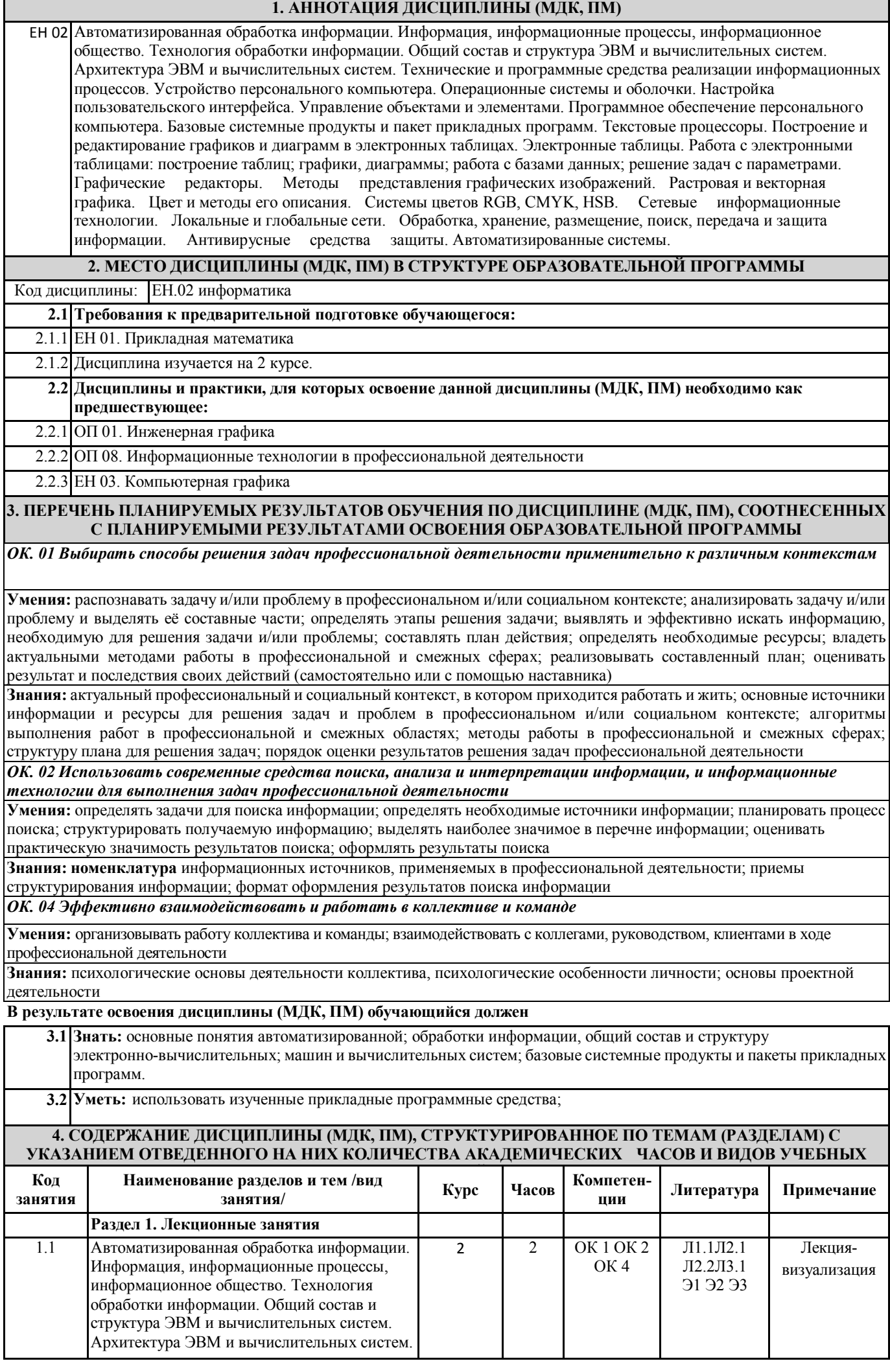

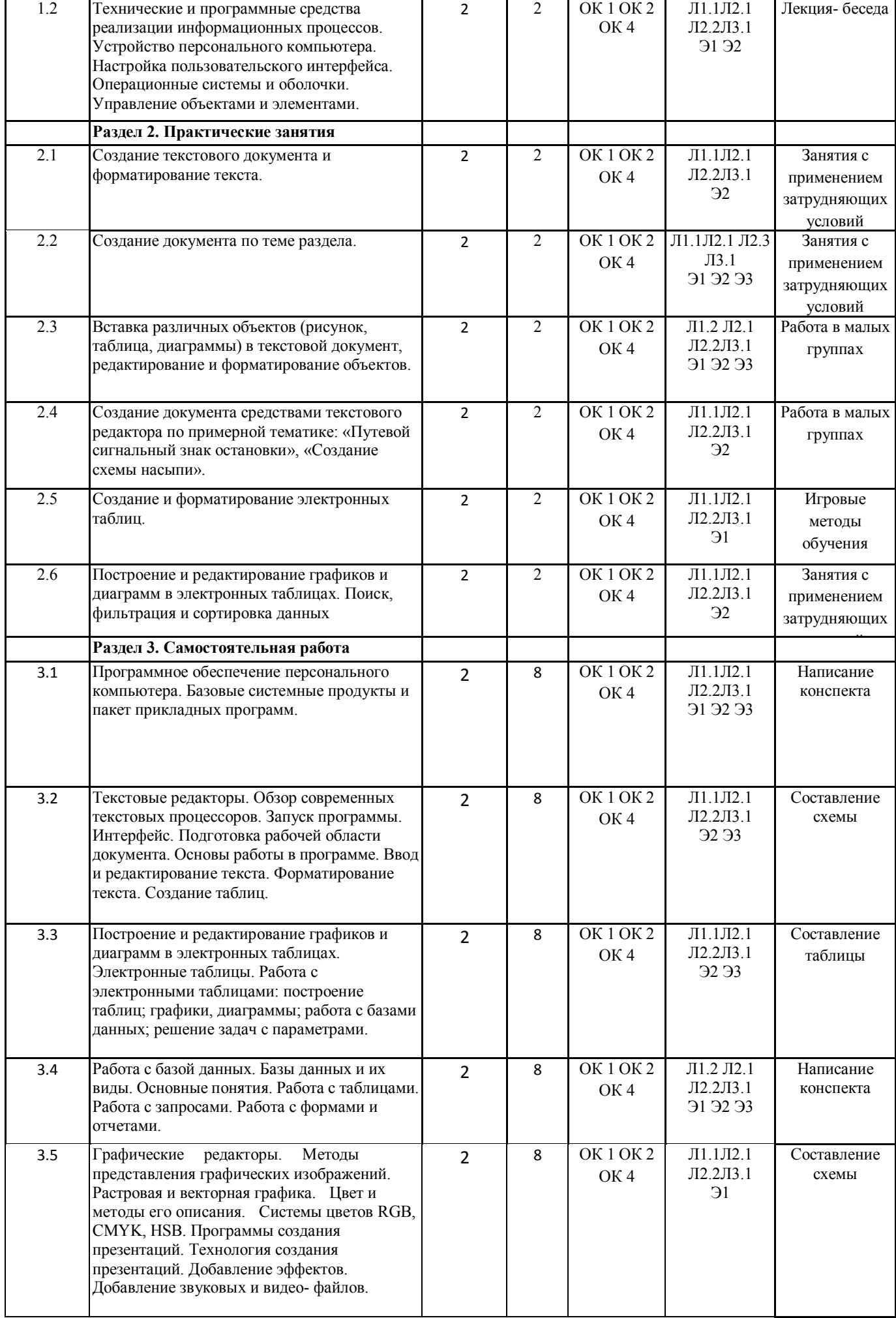

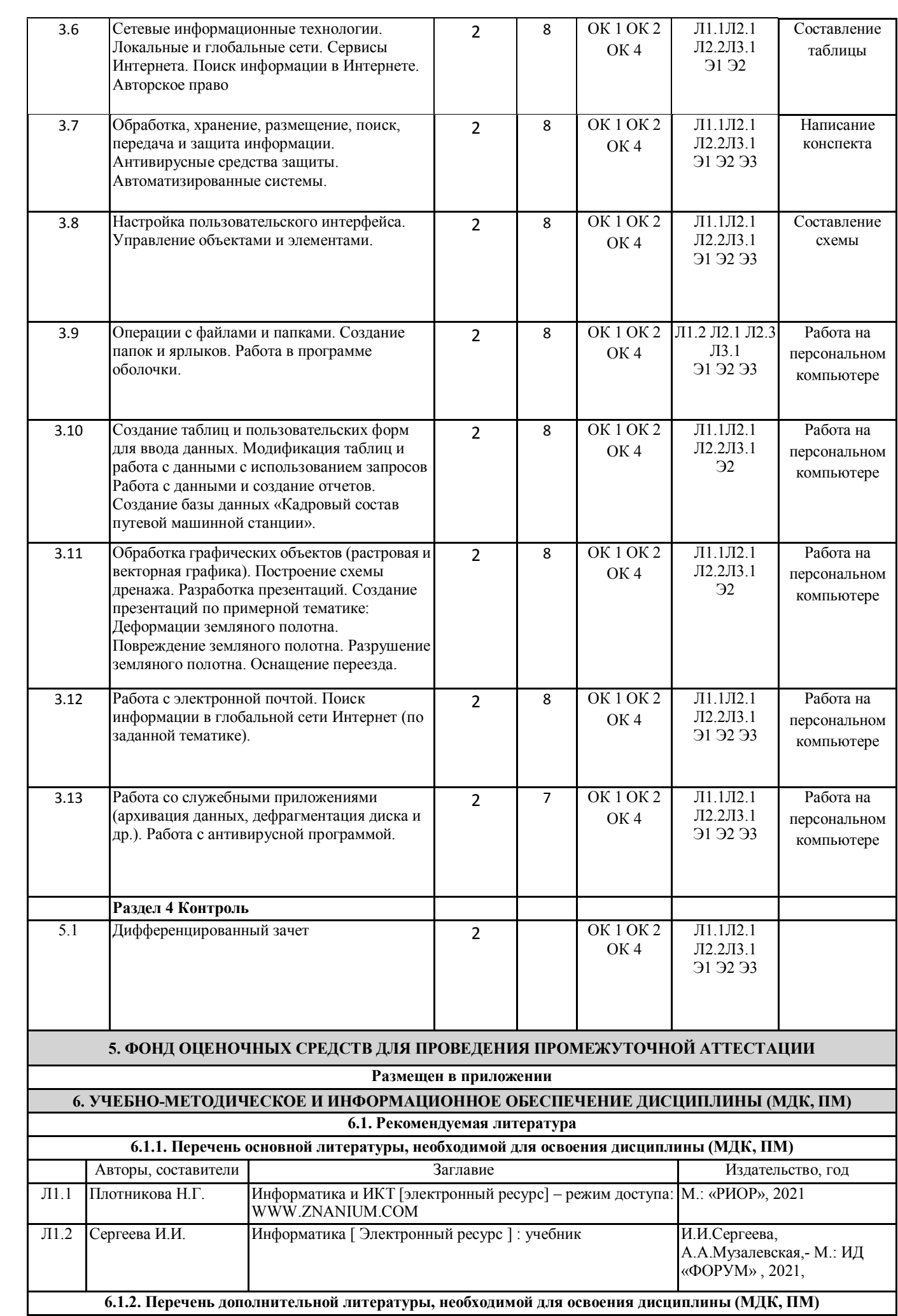

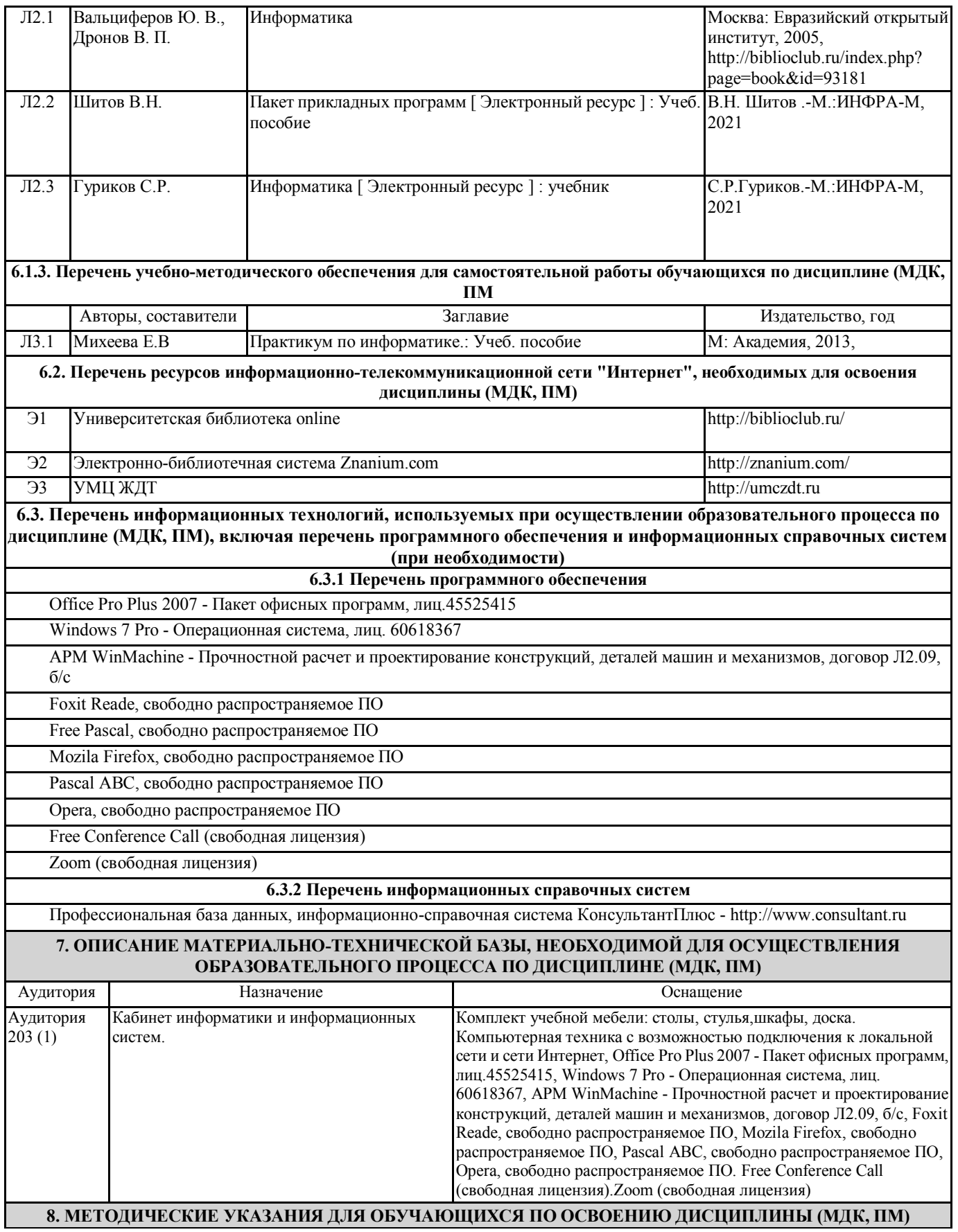

Дисциплина ЕН. 02 «Информатика» изучается на втором курсе и предназначена для обучения теоретическим и практическим основам знаний в области информатики и компьютерной техники. Компьютерное образование следует рассматривать как важнейшую составляющую фундаментальной подготовки специалиста по специальности СПО 08.02.10 Строительство железных дорог, путь и путевое хозяйство. Обусловлено это тем, что информационные технологии являются не только мощным средством решения прикладных задач, но также и элементом общей культуры. Развитие информационной культуры обучающихся должно включать в себя ясное понимание необходимости компьютерной составляющей в общей подготовке, выработку представления о роли и месте информационных технологий в современной цивилизации и в мировой культуре. Предлагаемый курс позволяет обучающимся овладеть знаниями, умениями, которые способствуют формированию общих и профессиональных компетенций, предусмотренных ФГОС СПО по специальности 08.02.10 «Строительство железных дорог, путь и путевое хозяйство». Обучающийся должен иметь навыки корректного, грамотного применения информационных технологий в практической профессиональной деятельности, что позволит ему постоянно повышать свою квалификацию. В процессе освоения дисциплины ЕН.02 Информатика обучающиеся выполняют практические работы, которые позволяют овладеть практическими навыками обработки информации. Готовят рефераты, доклады, презентации по темам курса, составляют кроссворды, планы ответов на контрольные работы это позволяет получить теоретические знание информационной науке. Изучение методов и способов получения, хранения и переработки информации, структуры локальных и глобальных компьютерных сетей является необходимым условием для формирования общих и профессиональных компетенций.

Проведение учебного процесса может быть организовано с использованием ЭИОС университета и в цифровой среде (группы в социальных сетях, электронная почта, видеосвязь и д р. платформы). Учебные занятия с применением ДОТ проходят в соответствии с утвержденным расписанием. Текущий контроль и промежуточная аттестация обучающихся проводится с применением ДОТ.

### **Приложение 1**

### **Оценочные материалы при формировании рабочей программы дисциплина: ЕН. 02 Информатика**

### **1. Описание показателей, критериев и шкал оценивания компетенций.**

Показатели и критерии оценивания компетенций ОК01, ОК02, ОК04.

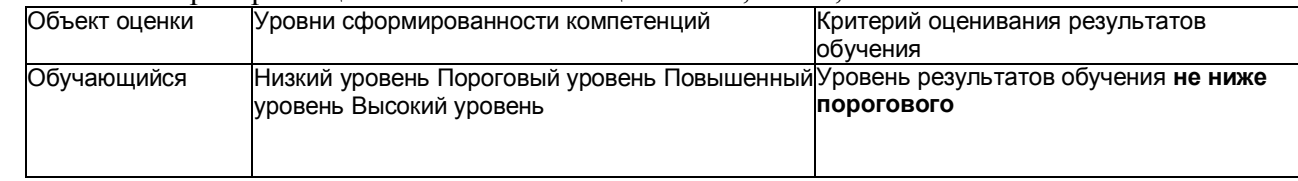

# Шкалы оценивания компетенций О ОК01, ОК02, ОК04 при сдаче дифференцированного зачета

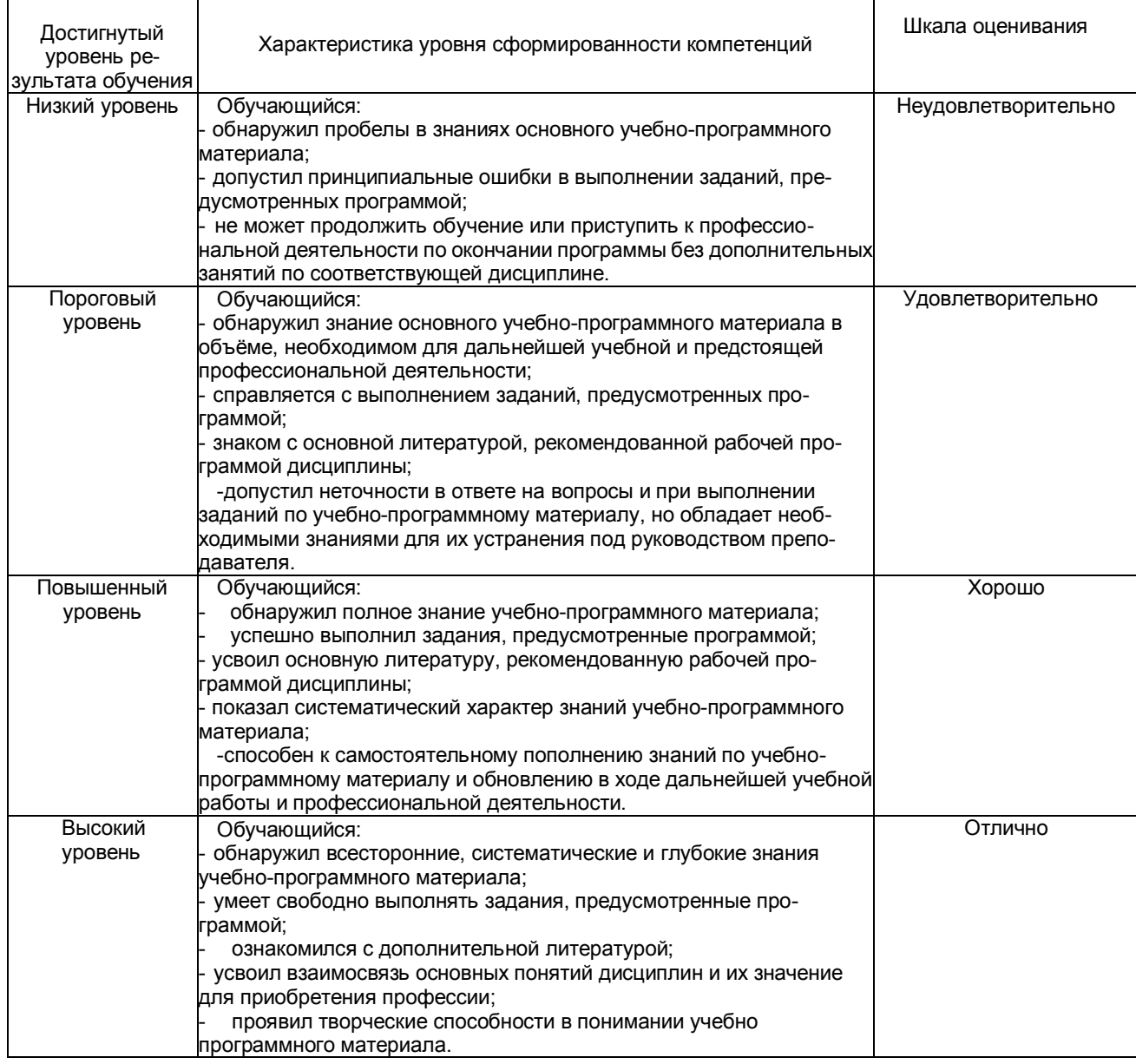

### Описание шкал оценивания Компетенции обучающегося оценивается следующим образом:

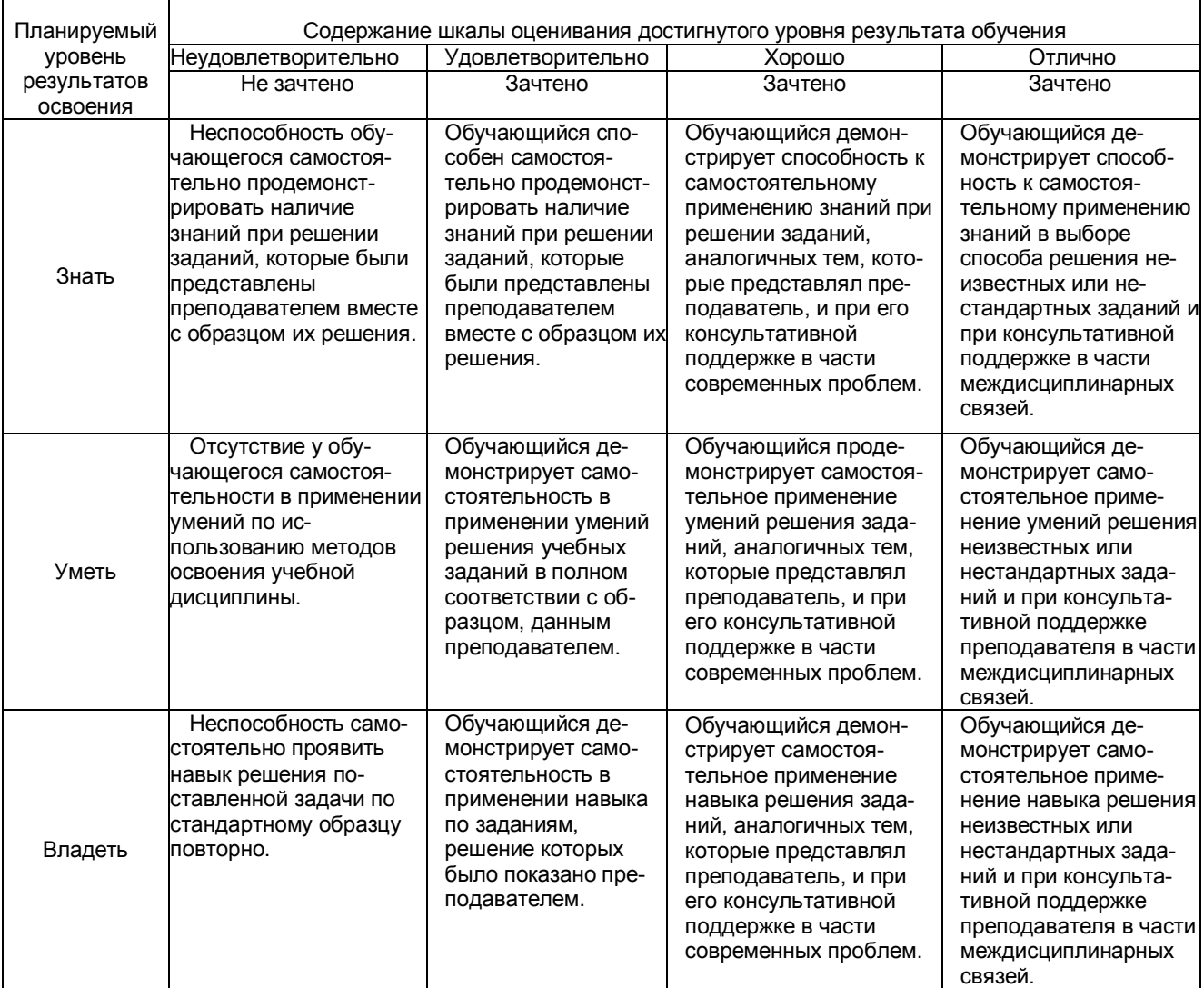

# **2. Примерный перечень вопросов и задач к дифференцированному зачету. Дифференцированный зачет состоит из двух частей теоретической и практической.**

# **Часть1 ( теоретическая часть):**

Компетенция ОК01, ОК02, ОК04

- 1. Поясните суть понятия информационного общества и охарактеризуйте проблемы в информационном обществе.
- 2. Выполните классификацию информации.
- 3. Поясните суть кодирования и представления информации в компьютере (на примере (одного вида) текстовой, числовой, графической, звуковой).
- 4. Проведите анализ различий позиционных и непозиционных систем счисления.
- 5. Классифицируйте программное обеспечение компьютера.
- 6. Классифицируйте периферийные (внешние) устройство компьютера.
- 7. Расскажите о назначении антивирусных программ.
- 8. Дайте определение компьютерному вирусу. Укажите виды вирусных программ.
- 9. Укажите отличие растровой и векторной графики.
- 10. Перечислите прикладный программы, которые необходимы для обработки информации на примере (одного вида информации) (текстовой, числовой, графической).

# **Часть2 (практическая часть):**

Компетенция ОК01, ОК02, ОК04

Примерные задания для выполнения практической части дифференцированного зачета **Задание 1**

Произвести форматирование документа по образцу: заголовок 14 пт Arial, основной текст 11 пт Time New Roman, отступ первой строки 1 см, выравнивание по ширине, межстрочный интервал полуторный*.*

#### 1. Информатика как научная дисциплина

Информатика - дисциплина, изучающая свойства информации, а также способы представления, накопления, обработки и передачи информации с помощью технических средств.

На Западе применяют другой термин: «computer science» – компьютерная наука.

Информатика – очень широкая сфера, возникшая на стыке нескольких фундаментальных и прикладных дисциплин. Теоретическую основу информатики образует группа фундаментальных наук, которую в равной степени можно отнести и к математике, и к кибернетике: теория информации, теория алгоритмов, математическая логика, комбинаторный анализ, формальная грамматика и т.д. Информатика имеет и собственные разделы: операционные системы, архитектура ЭВМ, теоретическое программирование, теория баз данных и другие. «Материальная» база информатики связана со многими разделами физики, с химией, и особенно – с электроникой и радиотехникой.

### **Задание 2**

Создайте таблицу 5 столбцов\*8 строк, заполните как показано на рисунке. Объедините ячейки первой строки (введите заголовок), и первого столбца. Введите текст шрифтом: Times New Roman Cyr, 8 пт. Заголовки столбцов и строк полужирный шрифт, выравнивание в ячейки по центру. Пример:

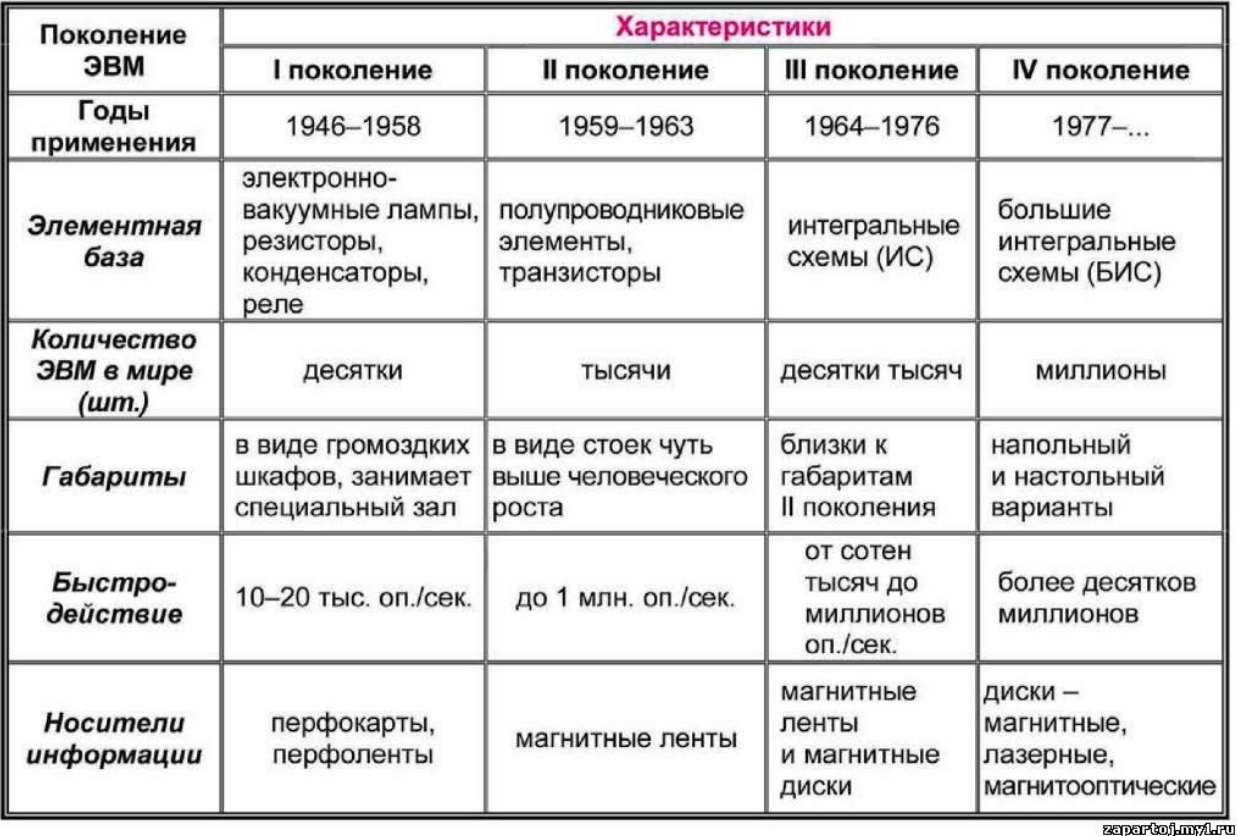

# Характерные черты ЭВМ каждого поколения

### **Задание 3**

Создайте многоуровневый список следующего вида*:*

### *1. Виды информации по форме представления:*

- *1.1. Текстовая*
- *1.2. Числовая*
- *1.3. Звуковая*
- *1.4. Мультимедийная (комбинированная)*

### *2. Виды информации по общественному значению:*

- *2.1. личная (знания, умения, навыки, интуиция);*
- *2.2. массовая (общественная, обыденная, эстетическая);*

2.3. специальная (научная, производственная, техническая, управленческая).

3. Примерные тестовые задания. Оценка по результатам тестирования

| Примерные задания теста |                                                                                       |                                                                                                    |
|-------------------------|---------------------------------------------------------------------------------------|----------------------------------------------------------------------------------------------------|
| 1.                      | Сколько одновременно<br>объектов может храниться<br>в буфере обмена?                  | 1<br>4<br>12<br>24                                                                                                    |
| 2.                      | Какого положения рисунка,<br>как объекта не существует<br>в текстовом редакторе?      | в тексте<br>$-$<br>под текстом<br>за текстом<br>- перед текстом                                                                                                    |
| 3.                      | Каким способом нельзя<br>добавить строку в                                            | через правую кнопку мыши<br>$-$<br>нажать на <enter> в конце последней строки<br/>с помощью пункта меню таблица<br/><math display="inline">\overline{\phantom{m}}</math><br/>переносом левой кнопки мыши<br/><math>-</math></enter>                         |
| 4.                      | Клавиша копирования в<br>буфер обмена<br>информации?                                  | ScrLk<br>$\overline{\phantom{m}}$<br>PrtScn<br>Insert<br>- Shift                                                                                                    |
| 5.                      | Как выполняется точная<br>настройка графических<br>объектов в текстовом<br>редакторе? | через пункт контекстного меню ГРУППИРОВКА<br>$-$<br>через пункт контекстного меню ФОРМАТ АВТОФИГУРЫ<br>через пункт контекстного меню НАЧАТЬ ИЗМЕНЕНИЕ<br>УЗЛОВ<br>через пункт контекстного меню СОЗДАТЬ СВЯЗЬ С<br><b>НАДПИСЬЮ</b>                          |
| 6.                      | Что не обязательно при<br>оформлении реферата?                                        | текст, сделанный по ширине страницы<br>нумерация страниц<br>полуторный интервал между строками<br>интервал между абзацами                                                                                                    |
| 7.                      | Текстовый файл с<br>наибольшим<br>информационным<br>размером?                         | <b>RTF</b><br><b>TXT</b><br><b>DOC</b><br>HTML                                                                                                    |
| 8.                      | К числу основных функций<br>текстового редактора<br>ОТНОСЯТСЯ:                        | копирование, перемещение, уничтожение и сортировка<br>фрагментов текста<br>создание, редактирование, сохранение и печать<br><b>Т</b> екстов<br>строгое соблюдение правописания<br>автоматическая обработка информации,<br>представленной в текстовых файлах |
| 9.                      | Сообщение о<br>местоположении курсора,<br>указывается                                 | в строке состояния текстового редактора<br>в меню текстового редактора<br>в окне текстового редактора<br>на панели задач                                                                                                    |

Соответствие между бальной системой и системой оценивания по результатам тестирования устанавливается посредством следующей таблицы:

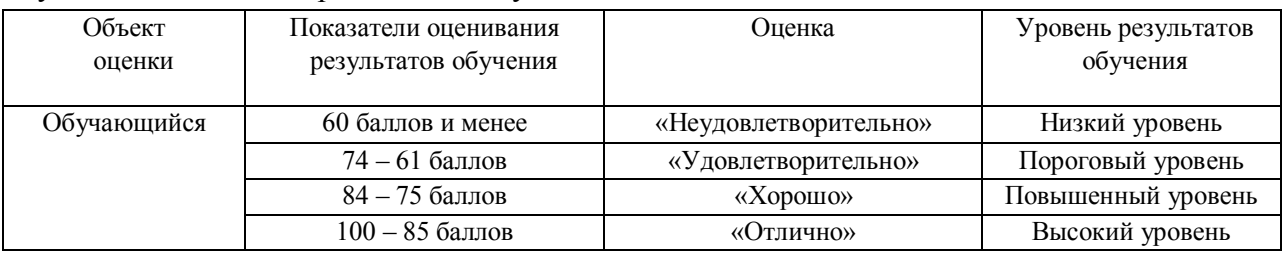

# 4. Оценка ответа, обучающегося на вопросы дифференцированного зачета.

Шкалы оценивания компетенций ОК01, ОК02, ОК04 при сдаче дифференцированного зачета

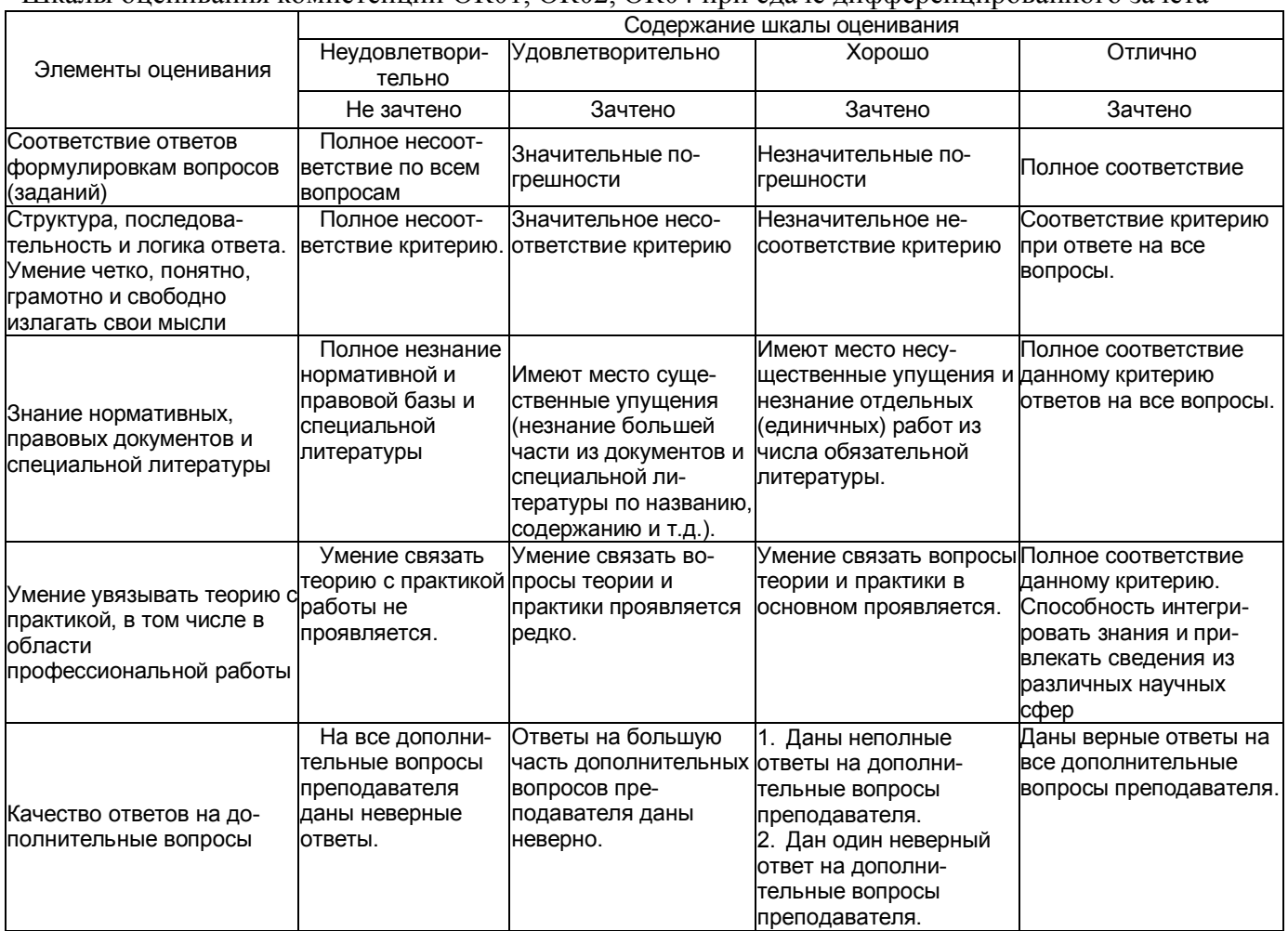

Примечание: итоговая оценка формируется как средняя арифметическая результатов элементов оценивания.